# Jugando con el ORM de Django

Federico Martínez Santiago Avendaño

# ¿Qué es un ORM?

# ¿Qué es un ORM?

### **Object**

Relational

**Mapper** 

#### ¿Qué es un ORM?

Objetos Modelo relacional (Tablas)

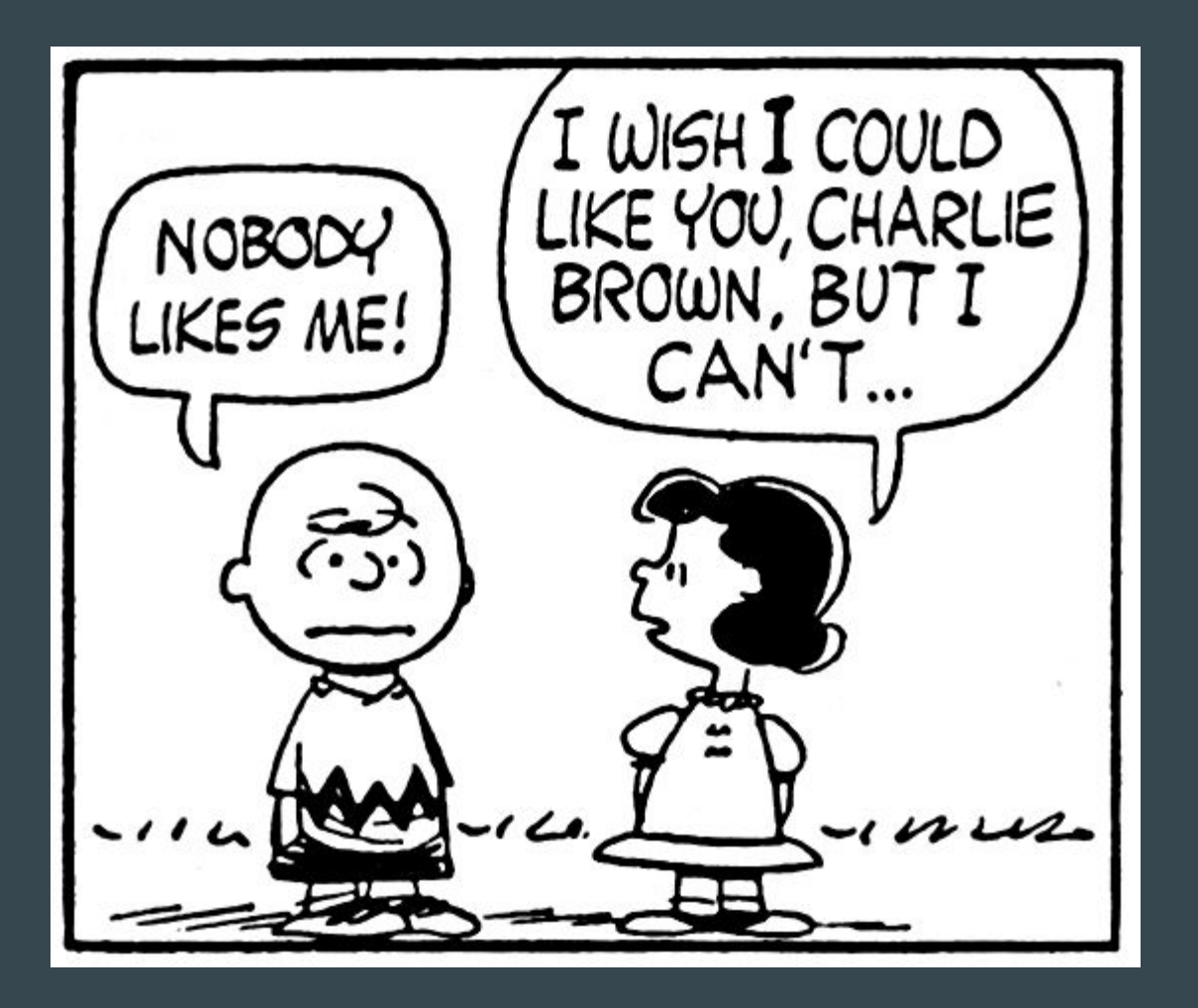

**SQL** 

#### En esta charla:

- Conceptos de bases de datos (relacionales)
- ORM de Django
- Problemas comunes

 Y por qué hablar de bases de datos relacionales?

#### Bases de datos relacionales

## Bases de datos relacionales ● Implementación de la teoría del álgebra relacional

# Bases de datos relacionales ● Implementación de la teoría del álgebra relacional

● Usamos *tablas* que tiene registros

# Bases de datos relacionales ● Implementación de la teoría del álgebra relacional

- Usamos tablas que tienen registros
- Estan buenísimas

### ¿Qué es una tabla?

## ¿Qué es una tabla?

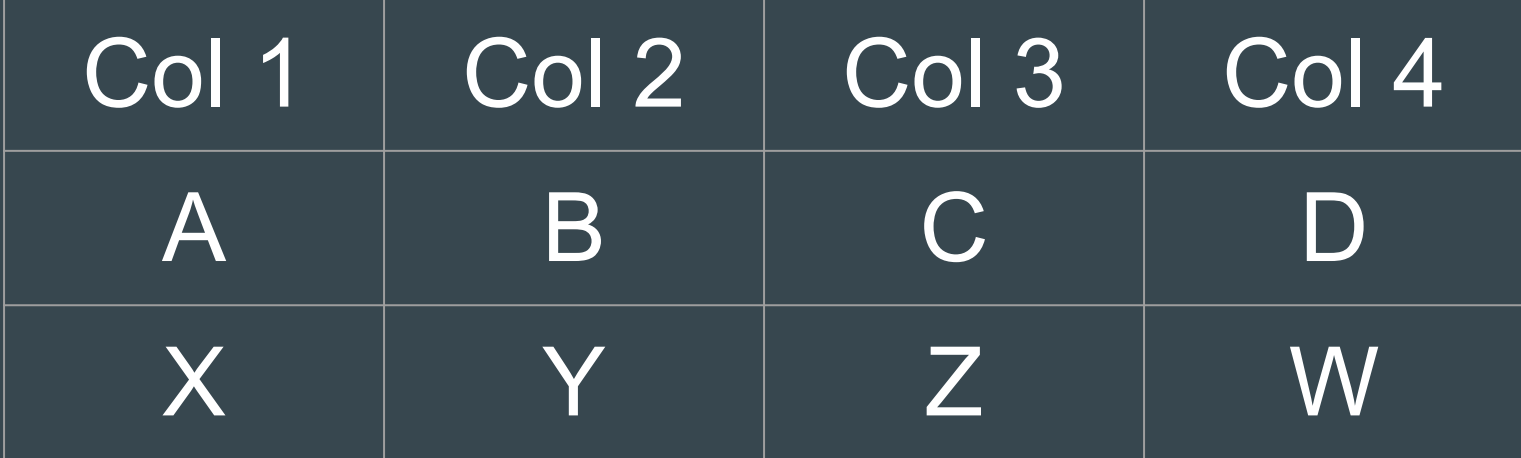

## ¿Qué es una tabla?(en el fondo)

# ¿Qué es una tabla?(en el fondo)

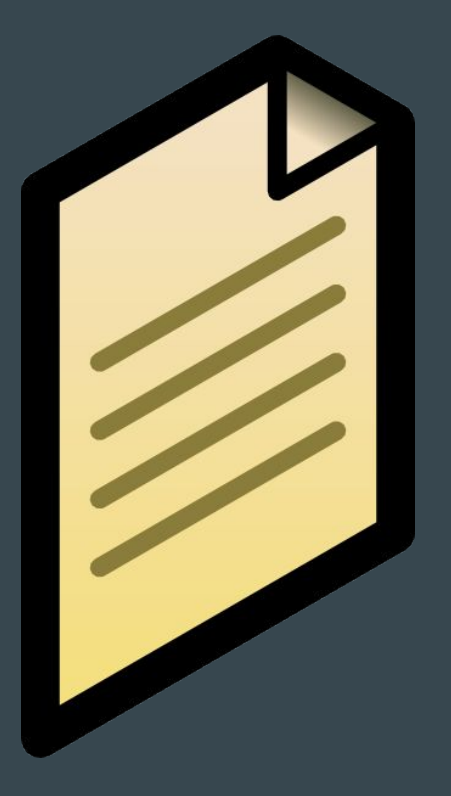

### SELECT \* FROM tabla

#### SELECT \* FROM tabla

# Leer todo el archivo!

### SELECT \* FROM tabla WHERE col = 23

#### SELECT \* FROM tabla WHERE col = 23

# Leer todo el archivo!

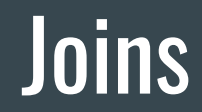

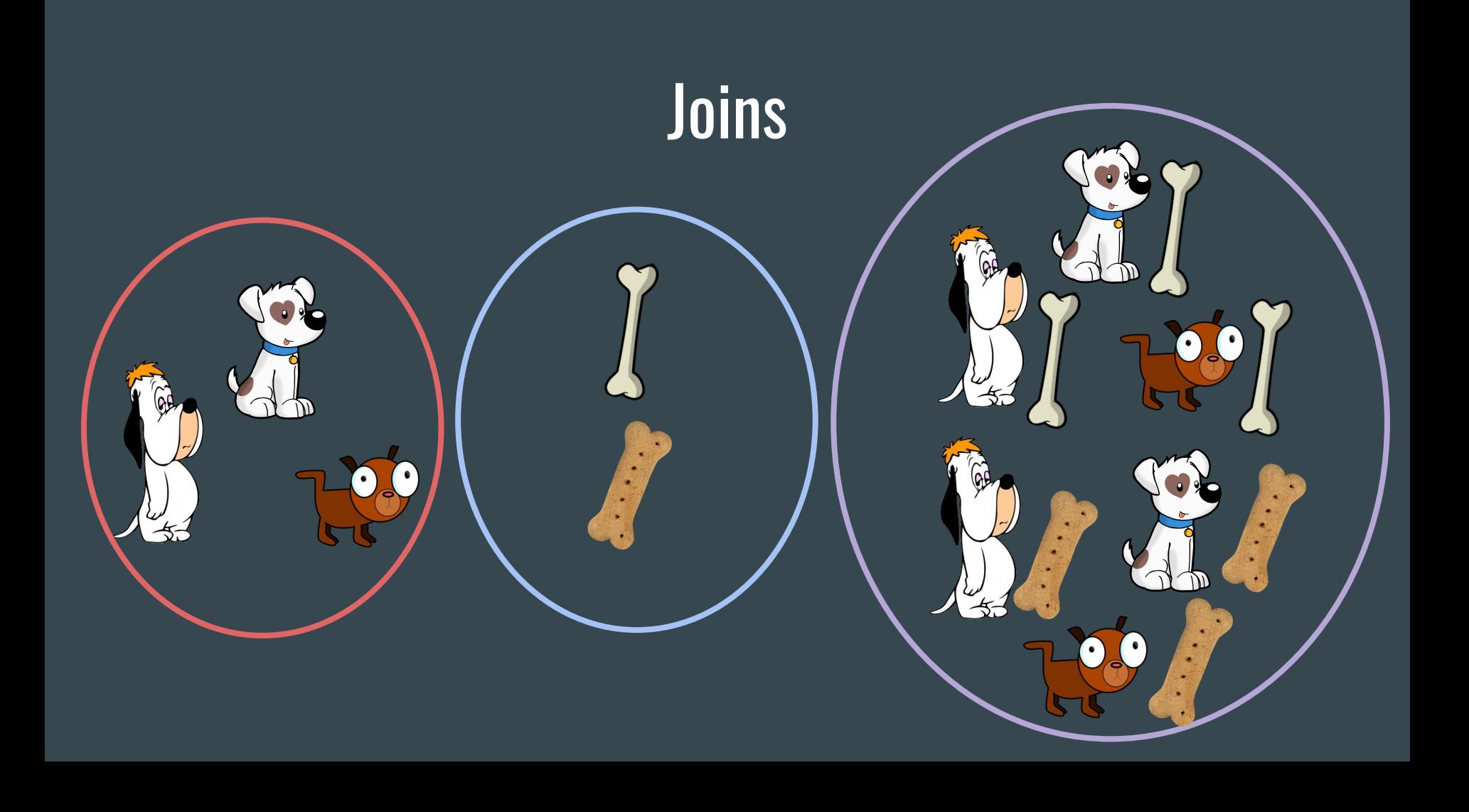

### SELECT \* FROM tabla1, tabla2

### SELECT \* FROM tabla1, tabla2

#### Leer todo el archivo2 por cada registro en archivo1!

SELECT \* FROM tabla1 INNER JOIN tabla2 ON tabla1.col1 = tabla2.col2 SELECT \* FROM tabla1 INNER JOIN tabla2 ON tabla1.col1 = tabla2.col2

> Leer todo el archivo2 por cada registro en archivo1!\*

# SELECT \* FROM tabla1, tabla2

● Tabla 1: 1000 ● Tabla 2: 1000 ● Join 1000000

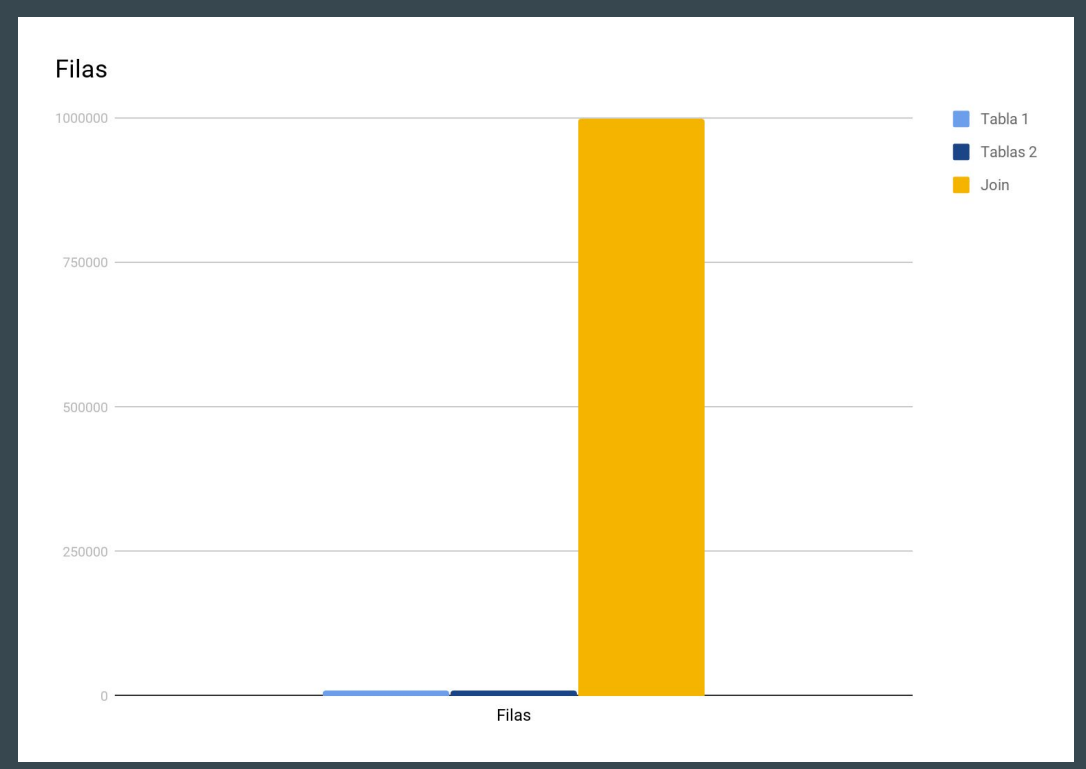

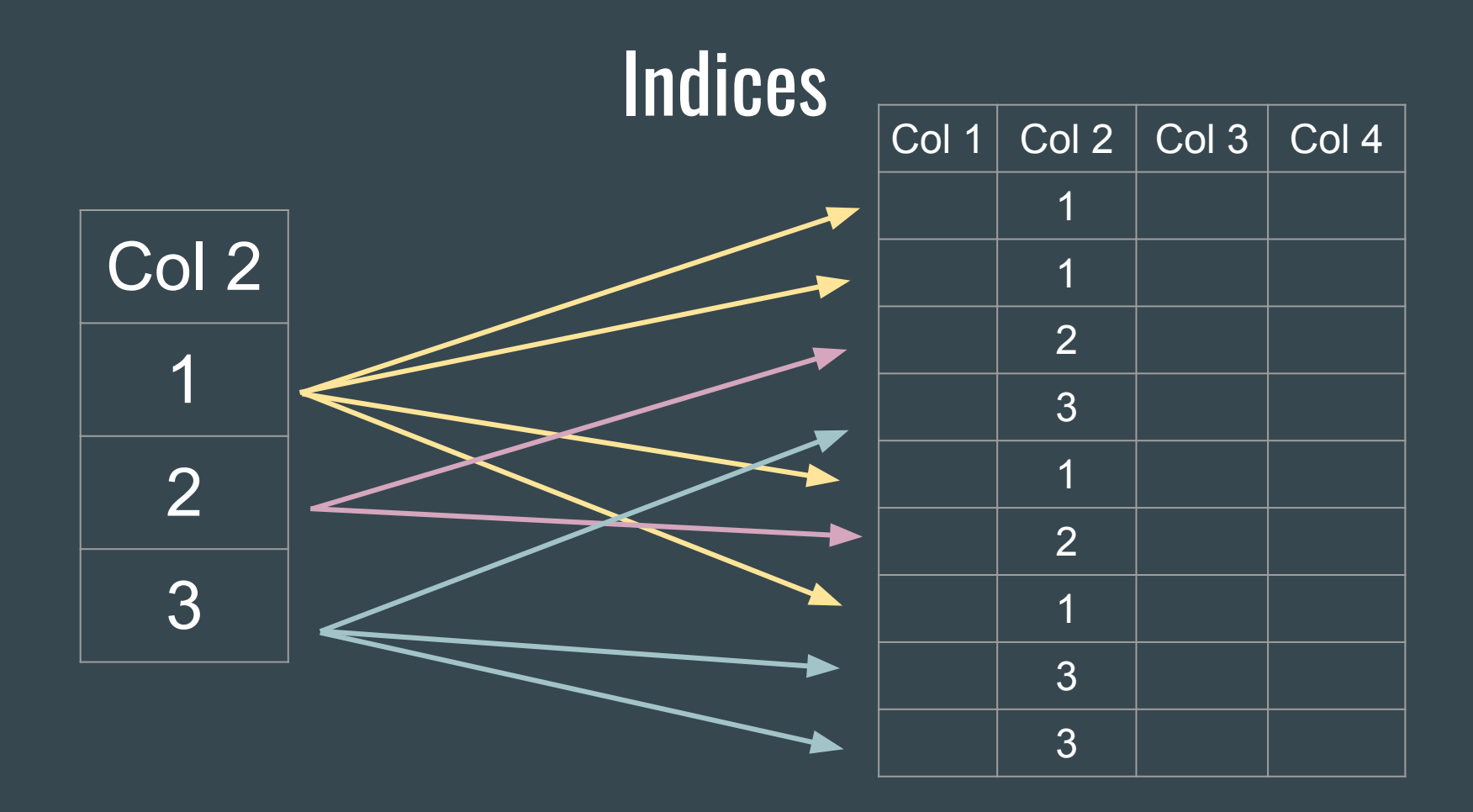

- Búsqueda logarítmica
- Búsqueda por rango
- Claves compuestas

#### Che, indexemos todo!

#### Pero dónde está todo esto en Django???

#### Modelos

from django.db import models

```
class Book(models.Model):
  title = models.CharField(max_length=100)
  pages = models.PositiveIntegerField()
```

```
 genre = models.ForeignKey(
       Genre, on_delete=models.CASCADE
\qquad \qquad authors = models.ManyToManyField(
      Writer, related name='books'
\qquad \qquad
```
## Managers y Querysets

all\_books = Book.objects.all() SELECT  $*$ 

FROM library\_book

#### **Filtros**

)

#### Book.objects.filter( title\_\_contains='anillos'

SELECT \* FROM library\_book WHERE title LIKE '%anillos%';

### **Joins**

```
Book.objects.filter(
 authors__user__username='JRR'
FROM library_book
)
                                SELECT *
                                INNER JOIN library_book_authors 
                                ON library book.id =library_book_authors.book_id
                                INNER JOIN library_writer ON 
                                (library book authors.writer id =
                                library_writer.id)
                                INNER JOIN auth_user ON 
                                library writer.user id=auth user.id
                                WHERE auth_user.username = 'JRR'
```

```
class Book(models.Model):
```

```
 ...
   pages = models.PositiveIntegerField(
     db_index=True 
\qquad \qquad
```

```
class Writer(models.Model):
   class Meta:
     indexes = <math>\lceil models.Index(
           fields=['last_name','first_name']),
\overline{\phantom{a}}
```
#### Problemas comunes

## Procesar datos en Python

pages  $list = Book.objects.al($ ) .values\_list('pages', flat=True)

 $max$  pages =  $max(p$ ages list)

```
from django.db.models import Max
max pages = \backslashBook.objects.all().aggregate(
   Max('pages')
)['pages__max']
```
#### Muchas queries

```
all books = Book. objects. all()for b in all_books:
    print(b.title, b.genre.name)
```

```
SELECT * FROM "library_book"
SELECT * FROM "library genre" WHERE "library genre"."id" = 4;
SELECT * FROM "library genre" WHERE "library genre"."id" = 4;
SELECT * FROM "library genre" WHERE "library genre"."id" = 4;
SELECT * FROM "library genre" WHERE "library genre"."id" = 4;
SELECT * FROM "library genre" WHERE "library genre"."id" = 5;
SELECT * FROM "library genre" WHERE "library genre"."id" = 6;
SELECT * FROM "library genre" WHERE "library genre"."id" = 6;
```
#### Muchas queries

```
all_books = Book.objects.all().select_related("genre")
for b in all_books:
    print(b.title, b.genre.name)
```

```
SELECT "library_book"."id", "library_book"."title", 
"library_book"."pages", "library_book"."genre_id", 
"library_book"."publication_date",
"library_genre"."id", "library_genre"."name"
FROM "library_book"
INNER JOIN "library_genre"
ON ("library book"."genre id' = "library gener."id");
```
#### Muchas queries

all books with writers = Book.objects.all().prefetch related('authors')

for b in all books with writers: print(b.title, b.authors.all())

SELECT \* FROM "library book";

```
SELECT * FROM "library writer"
INNER JOIN "library_book_authors" 
ON ("library writer"."id" = "library book authors"."writer id")
WHERE "library_book_authors"."book_id" IN (2, 3, 4, 5, 6, 7, 8, 9, 10, 11, 
12, 13, 14, 15) ;
```
#### Queries innecesarias

Book.objects.filter(authors user username contains='J') Book.objects.filter(authors\_\_user\_\_username\_\_contains='JR') Book.objects.filter(authors\_\_user\_\_username\_\_contains='JRR') Book.objects.filter(authors\_\_user\_\_username\_\_contains='JRR ')

#### Procesamientos innecesarios

#### • Traer datos que no son necesarios

Book.objects.all().select\_related('genre').**values**('title', 'genre\_\_name')

#### • Ordenar cosas si no es necesario

```
class Meta:
   ordering = ['last_name']
```
SELECT \* FROM "library\_writer" **ORDER BY "library\_writer"."last\_name" ASC**

#### Nos queda tiempo?

# Preguntas?

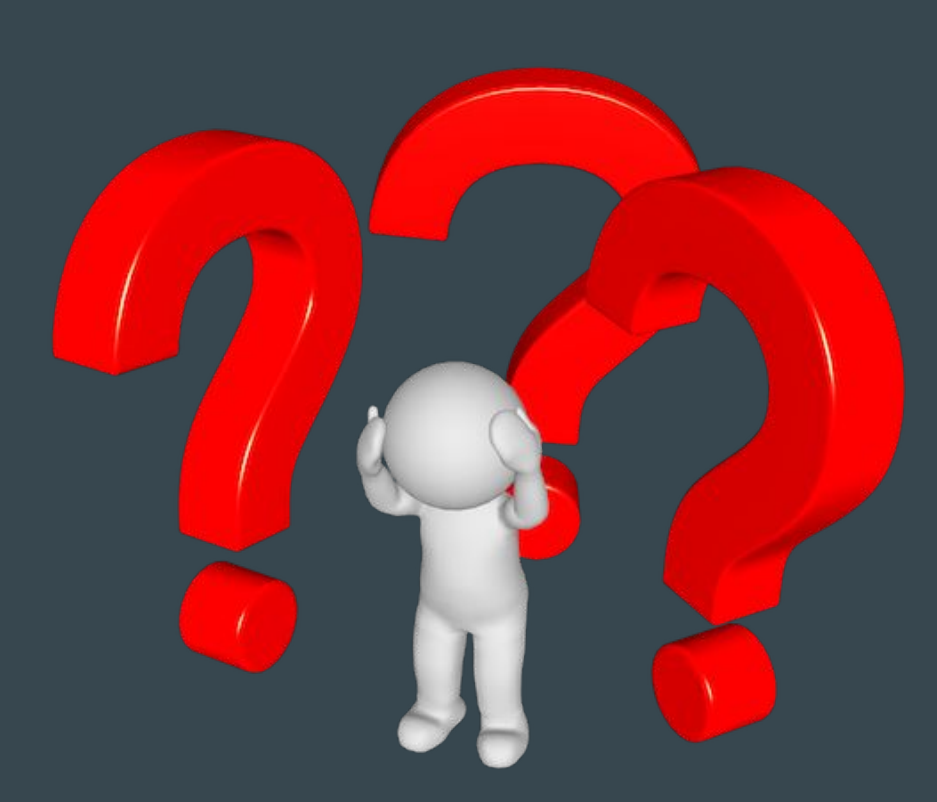

### Muchas Gracias!!!

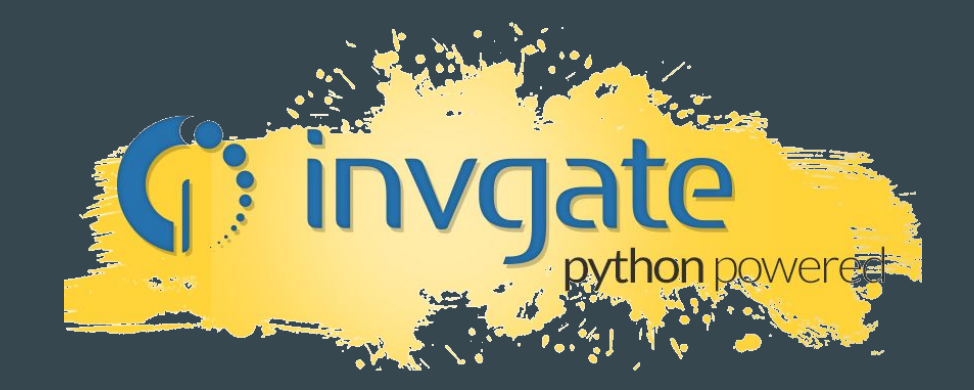